# Типы данных. Операции. Выражения Ввод-вывод.

# Алфавит языка С

• Буквы латинского алфавита • Арабские цифры 0 до 9 Специальные символы : #,\$%^&\*()!~ /\ и Т.Д

## Лексемы

Ǵинимальные значимые единицы текста в программе ► Идентификаторы ► Ключевые слова ► Знаки операций • Константы ► Ǹазделители

# Идентификаторы (ID)

► называется последовательность цифр и букв, а также специальных символов, при условии, что первой стоит буква или специальный символ. ► Или имя программного объекта –

переменной, метки, типа, функции, модуля и тд

# Общепринятые правила

- ► Id переменной строчными буквами name
- ► Id типа или функции начинается с заглавной -Name
- ► Id константы заглавные NAME
- ► Должен иметь смысловое значение
- ► Если состоит из нескольких слов, то через \_ или новое слово с большой буквы

my\_name MyName

### ► В ǹ строчные и прописные различные символы

#### Name, NAME, name

► Идентификаторs не могут быть ключевыми словами ( int )

# Константы

► Константы, являются фиксированными значениями, которые можно вводить и использовать на языках  $C/C++$ . ► целые константы, ► константы с плавающей запятой, символьные константы строковые литералы

200 // Ǿелое стандартной размерности  $1000000$  // Длинная константа 200l, 200L, 0xB8L // Длинные константы 123u, 60000U // Беззнаковые константы 077777777UL // Длинная беззнаковая константа

Десятичная Восьмеричная Шестнадцатеричная ► константа константа константа  $\textcolor{blue}{\mathbf{•}}$  16  $\textcolor{blue}{\mathbf{020}}$  0x10  $\blacktriangleright$  27 0117 0x2B ► 240 0360 0XF0 Диапазон  $(-2^{31}...+(2^{31}-1))$   $(0...2^{32}-1)$ .

► ǹимвольная константа– представляется символом заключенном в апострофы: ' ', 'Q', '\n', '\\'. L'a' wchart L"asdf".

► ǹтроковая константа (литерал) – последовательность символов кода ASCII (включая строковые и прописные буквы русского и латинского а также цифры) заключенные в кавычки ("): "город Тамбов", "hello".

# Ключевые слова

зарезервированные идентификаторы, которые наделены определенным **СМЫСЛОМ** 

auto double int struct break else long switch register typedef char extern return void case float unsigned default for signed union do if sizeof volatile continue enum short while asm fortran near far cdecl huge paskal interrupt

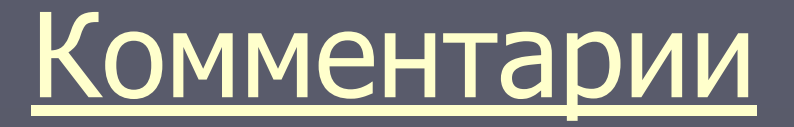

набор символов, которые игнорируются компилятором.

/\*Эта программа выводит сообщение на экран\*/

//Эта программа выводит сообщение на экран

# *<u>Едирективы препроцессора</u>*

#директивы препроцессора функция а () операторы Определение прототипов функций Определение глобальных переменных void main () //функция, с которой начинается выполнение программы операторы описания присваивания вызов функции пустой оператор составной выбора ЦИКЛОВ перехода функция в () операторы

# Препроцессорные директивы

 $\blacktriangleright$  Начинаются с символа  $\#$ • 1. Подключение заголовочных файлов Формат: #include <ID\_файла> <> - поиск в стандартной директории "" - поиск в текущей директории stdio cmath iostream

### • 2. Обработка макроопределений

### ► #define <ID> <строка>  $\blacktriangleright$  #define SIZE 100

# Функция main

• Управление всей работой проекта

 $int_{\text{m}}$  tmain(int argc,  $\text{m}$ CHAR\* argv[])

stdafx.h

 $\big\{$ 

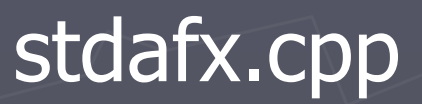

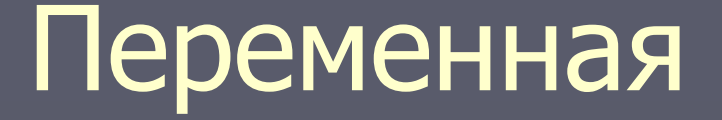

► переменная– это символическое обозначение ячейки оперативной памяти программы, в которой хранятся данные

# Декларация объектов

Объявление - описание не приводящее к выделению памяти <класс памяти> <тип> <список объектов> Определение, при кот для объекта выделяется объем памяти и его можно инициализировать - задать начальное значение

тип имя переменной = начальное\_значение;

Время существования и область видимости переменных Ƕбластью действия

- блок операторов  $({...})$ ;
- модуль (файл);
- вся программа в целом.

Временем жизни -Локальное -глобальное

### <класс памяти>

• Способ размещение объекта в памяти определяет область видимости и время жизни переменной

 $\blacktriangleright$   $\Box$  0 умолчанию auto

# ǹпецификаторы класса памяти

► auto  $\blacktriangleright$  static ► extern ► register

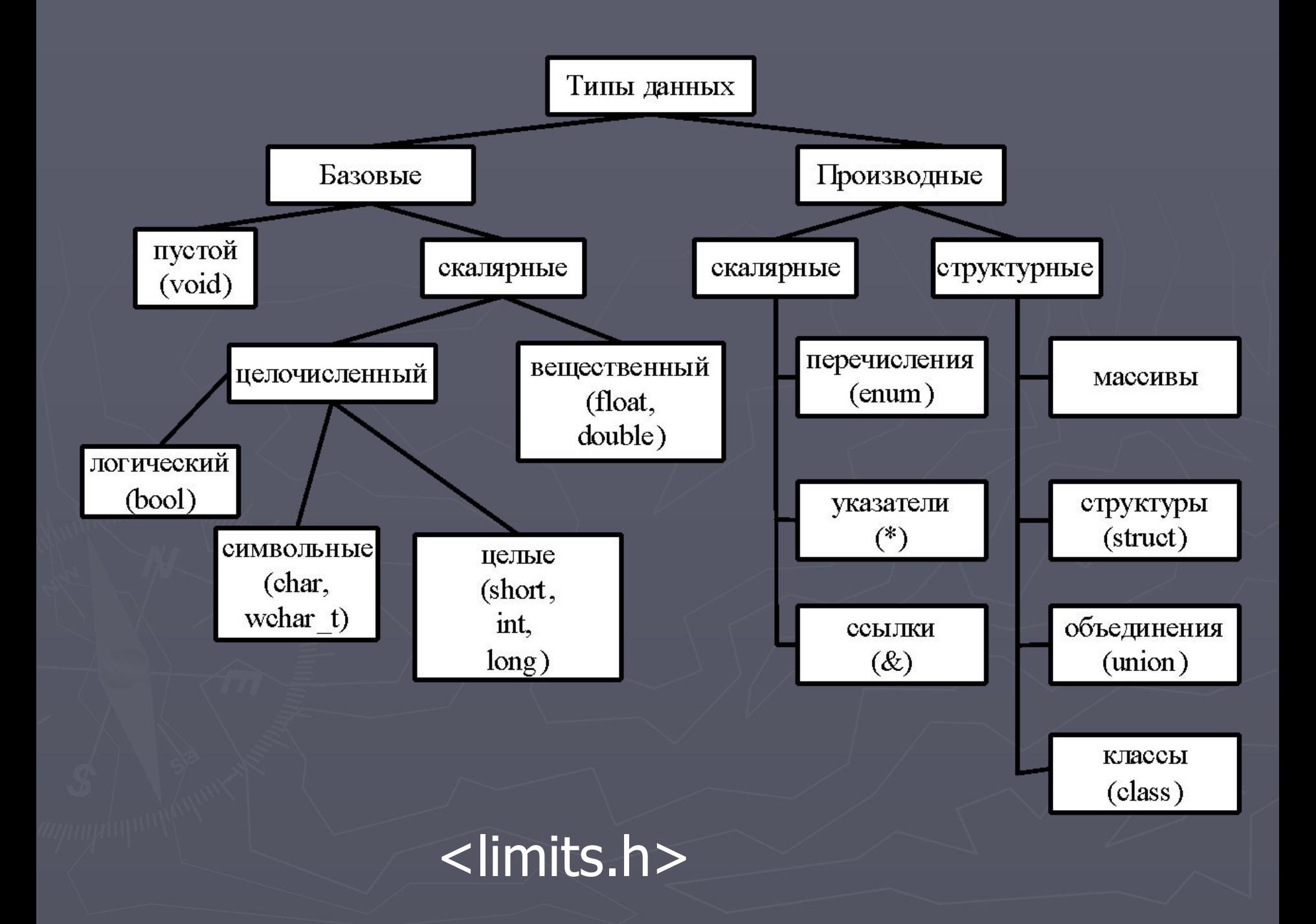

### Базовые типы данных целых чисел

 $\triangleright$  int  $\parallel$  целое со знаком, слово ► char // целое со знаком, байт  $\blacktriangleright$  unsigned char // целое без знака, байт ► unsigned // целое без знака, слово ► long // целое со знаком, двойное слово  $\blacktriangleright$  unsigned long // целое без знака, двойное слово ► short  $\frac{1}{2}$  // целое со знаком, короткое слово // (слово или байт)

Числа с плавающей точкой  $X = m * 10$ , например 25.4 = 0.254  $*$  10

обычной (float), - 4 байта  $\overline{(\pm 3,4\cdot 10^{-38}... \pm 3,4\cdot 10^{+38})}$ двойной (double) - 8 байт  $(\pm 1.7 \cdot 10^{-308} \dots \pm 1.7 \cdot 10^{+308})$ повышенной (long double) точн -10 байт  $(\pm 3, 4 \cdot 10^{-4932} \dots \pm 3, 4 \cdot 10^{+4932})$ 

# 0.4 .665 3.1415926 1.17e2 - 176E-3 1.1F 3.33L

Е,е -для double, **F,f** -для float, L, I-для long double

 $\Box$ 

# • [цифры ].[цифры ] [E|e [+|-] цифры ]

# Представление символьных данных

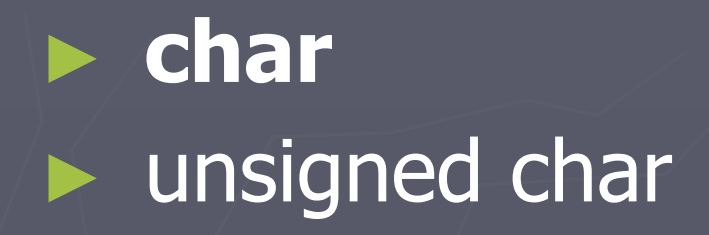

# **Расширенный символьный тип (**wchar\_t**)** Wide CHaracter Type

### ASCII – American Standart Code for Information Interchange

wchar\_t letter = L'D'; // Unicode

char r; long t; int i,j,k; int  $m=8$ ; char let='s';

```
sizeof (int) ; 
\frac{1}{10} размерность типа данных int - 4
long |;
Sizeof( I) ;
  // размерность переменной типа long - 4
sizeof(i+2.0);
// размерность значения выражения типа double - 8
```
# Операции. Классификация операций

- *►* унарные (воздействуют на одно значение или выражение), *►* бинарные (участвуют два выражения)
- *►* тернарных (три выражения).

► -арифметические **( +,-,\*,/,% );** ► -логические **( &&, ||, ! );** ► -сравнения **( <,>,>=,<=,==,!=);** ► -машинно-ориентированные (операции над машинными словами, поразрядные **( &,|,^,~,<<,>> );**

► -присваиваниe **(=,++,--,+=,-=,\*-,/= и т.д.);** ► -работa с указателями и памятью **(\*,&,sizeof);** ► -выделение составляющего типа данных **( (),\*,[], . , -> );** ► -явноe преобразованиe типа **( (тип) );** ► -условная **( ?: );**  ► -последовательность выражений **( "," запятая).**

# Приоритеты операций

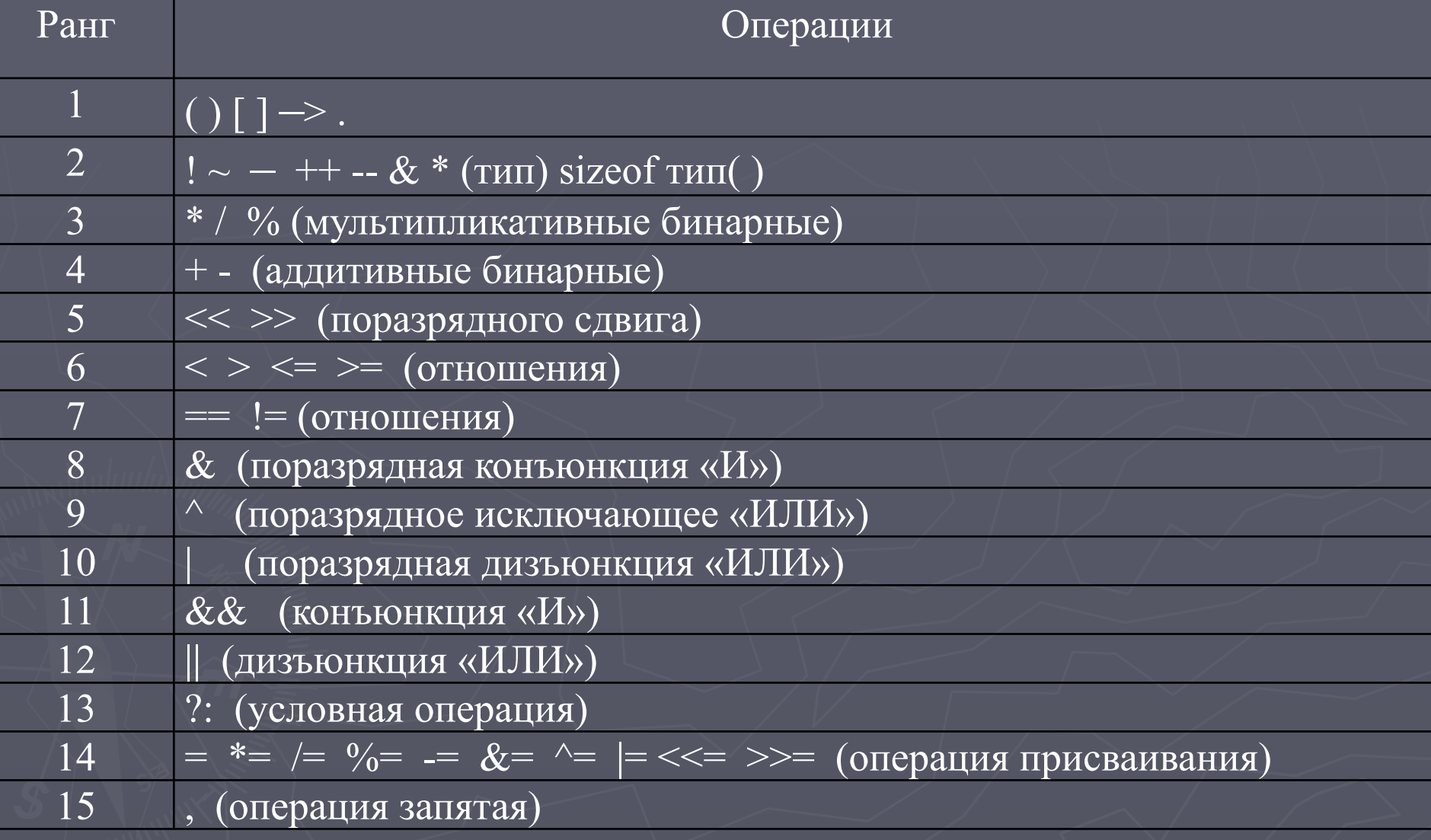

# Арифметические операции

 $\blacktriangleright$  + -  $*$  /

► Ƕперанды- константы, переменные, функции, эл. массивов, указатели и арифмет. выражения

Порядок выполнения 1) Выражения в круглых скобках 2) Функции (стандартные мат., пользовательские) 3) \*  $/ 9/0$  $4) + +$  $a = (a + 1) \% 16;$ // а присвоить  $a+1$  по модулю 16

# Ƕперации присваивания

- ► -обычное присваивание **(=);**
	- ► -присваивание, соединенное с одной их бинарных операций **или составное присваивание (+=, -=, \*=, /=, %=, <<=, >>=, &=, |=, ^=);**

► -операции инкремента и декремента (увеличения и уменьшения на 1).

### long a; char b; int c;  $a = b = c$ ; // эквивалентно b = c; a = b;

#### а +=b; // эквивалентно  $a = a + b$ ;

### $x=i+(y=3)-(z=0);$  //z=0  $y=3$   $x=i+y-z$

## недопустимо

► Ƿрисвоение константе  $2=$ a+f; ► Ƿрисвоение функции getch()=i; ► Ƿрисвоение результату операции  $(i+1)=2+y;$ 

### ИНКРЕМЕНТ И ДЕКРИМЕНТ

int a; // Эквивалент Интерпретация  $a++;$ // Rez=a; a=a+1; Увеличить на 1 после использования  $++a;$ // a=a+1; Rez=a; Увеличить на 1 до использования  $a--;$ // Rez=a; а=а-1; Уменьшить на 1 после использования --a; // a=a-1; Rez=a; Уменьшить на 1 до использования  $++(x + 1)$ ; // ошибка

# Примеры

```
int i, j, k;
float x, y;
 x^* = y; // x=x^*y;i+=2; //i=i+2;
 x/=y+15; //x=x/(y+15);
 -k; //k=k-1;
 j=i++; //j=i; i=i+1;j = ++i; //i=i+1; j=i;
```
## Операции сравнения и логические операции

#### $==$   $|=$   $<=$   $>=$   $<$   $>$

 $\epsilon$ выражение $1$ >  $\epsilon$ знак>  $\epsilon$ выражение2> правила 1. опреранды – любые базовые типы 2. выражения перед сравнением преобразуются к одному типу 3. результат 1- если отношение истинно и 0- если ложно

# $a = b > c$ ; // Запомнить результат сравнения  $a = (b > c)*2$ // Принимает значения 0 или 2

# ЛОГИЧЕСКИЕ ОПЕРАЦИИ

 $\blacktriangleright$  HE (!) • И (&&) конъюнкция **• ИЛИ (||) дизъюнкция** 

### if  $(a < b 88 b < c)$ // если ОДНОВРЕМЕННО ОБА а < b и b < c,  $TO...$

### if  $(a == 0 \mid b > 0)$ // если ХОТЯ БЫ ОДИН а==0 или b > 0, **TO...**

### while $($ !k $)$   $\{$ ... $}$  $1/$  эквивалентно while(k==0) {...}

!0  $\frac{1}{1}$ !5  $1/0$  $\frac{1}{x}(x=10) > 0$  //0

# Условная операция

 $int a;$ double b;  $c = x + a > b$ ? a : b;

// Условие ? Выражение для "истина": Выражение для "ложь"

Операция последовательности действий ("запятая") выражение 1, ..., выражение М

 $m=(i=1,j=i++,k=6,n=i+j+k)$ 

// i=1, j=i=1, i=2,k=6, n=2+1+6, m=n=9

# Роль символа ";"

 $a = b + c - 5$ if  $(a < b)$ 

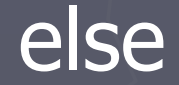

### Выражение + ";" -- > оператор

# Ƿобитовые логические операции

- $\blacktriangleright \sim$  дополнение, инвертирование ► & - побитовое И - конъюнкция ► | - побитовое включающее ИЛИ –дизъюнк.  $\triangleright$  ^ - побитовое исключающее ИЛИ – сложение по модулю 2 ► >> сдвиг вправо
- ► << сдвиг в лево

### ► нельзя применять к переменным вещественного типа

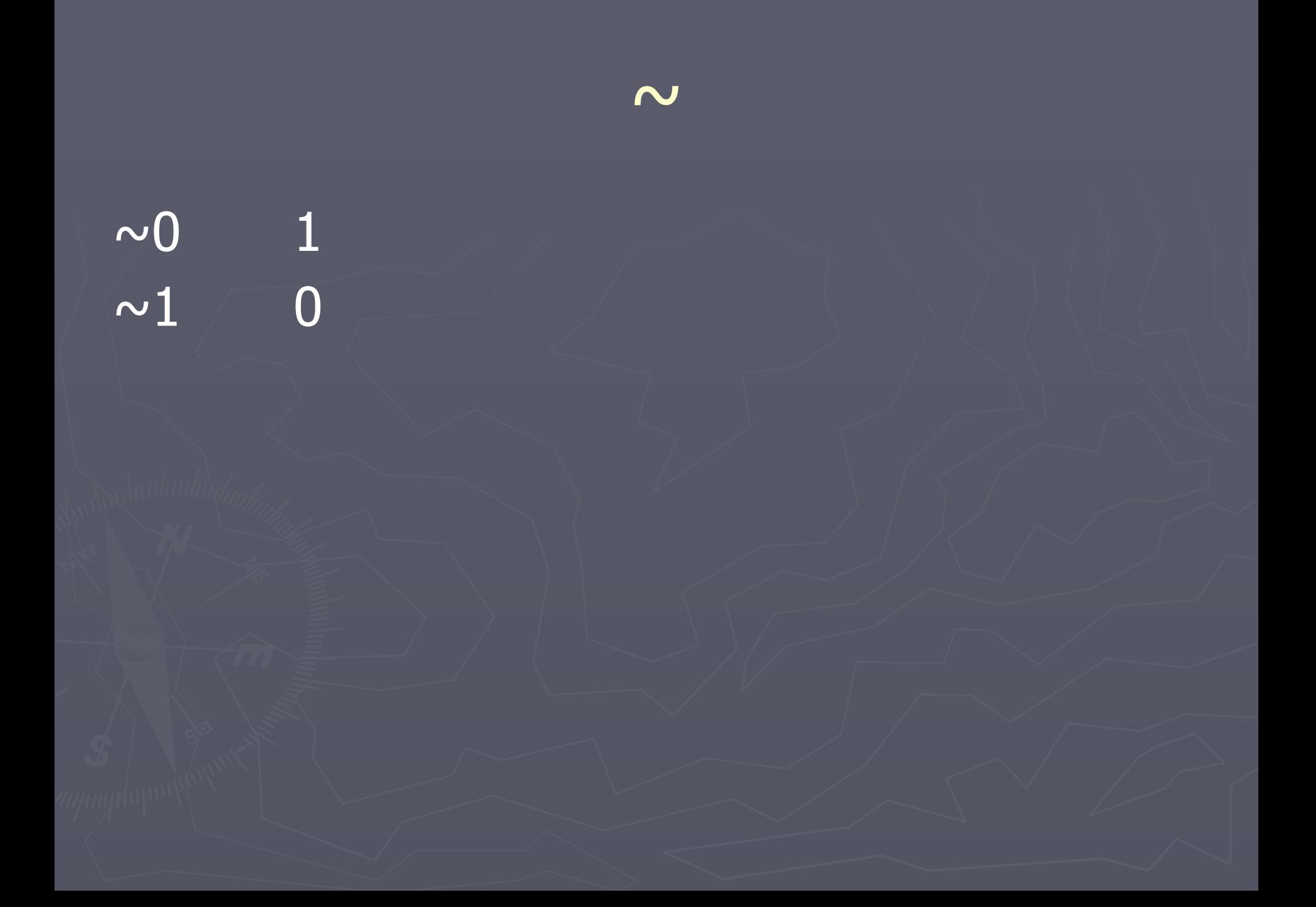

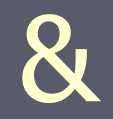

#### $\mathbf{1}$  $\overline{\mathbf{0}}$  $\overline{0}$ 1  $\overline{0}$  $\left| \right|$  $\overline{0}$  $\overline{\mathbf{1}}$  $\overline{0}$  $\mathbf{1}$  $\overline{0}$  $\overline{0}$

#### $\mathbf{1}$  $\overline{0}$  $\overline{0}$  $\overline{\textbf{O}}$  $\overline{1}$  $\overline{0}$  $\mathbf{1}$  $\overline{1}$  $\Omega$

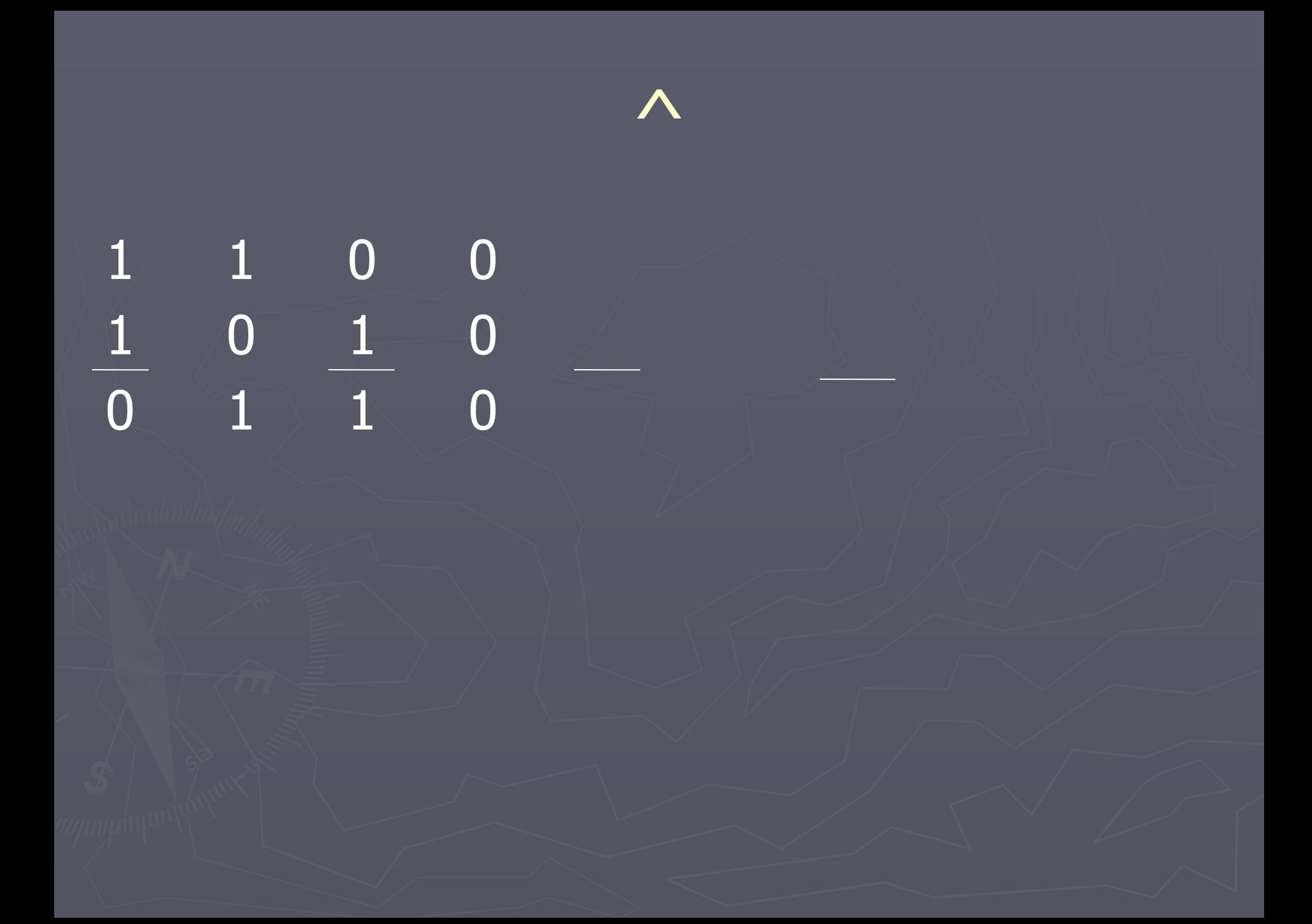

 $\sim$ OxFO //OxOF OXFF & OXOF //OXOF OxFO | Ox11 //OxF1  $0xF4^\wedge 0xF5$  //0x01 11110100 11110101 00000001

 $x=1$  $\overline{y=2}$ 

### x & y //0 - 0001 & 0010=0000

### правила 1. если тип unsigned то заполняются нулями 2. если signed то результат не определен

 $0 \times 81 << 1$  //10000001 $<< 1$  =00000010 =0x02  $0x81>>1$  //10000001>>1=01000000=0x40

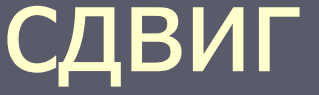

# Ƿрименение

сдвиг вправо на k разрядов – деление на 2 в степени k  $x>>1$  //x/2 сдвиг влево на k разрядов – умножение на 2 в степени k  $x<<1$  //  $x*2$  $x < 3$  // $x * 8$ 

# Применение

### маскирование разрядов

### проверка нечетности целого

### int i;

### if (i&1) printf ("Значение i нечетно");

# Неявное преобразование

► short, intunsigned long double  $\blacktriangleright$  char  $\rightarrow$  float double  $\rightarrow$ 

### float x; int i;

### $x+i;$

### // int B float

# Явное преобразование типа

### (тип) выражение;

### double x,d;  $d = x - (int)x;$

### // double x,d; int n; //  $n = x$ ;  $d = x - n$ ;

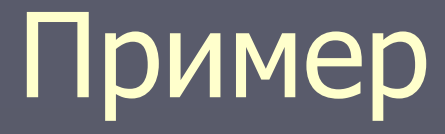

float a; int  $i = 6$ ,  $j = 4$ ;

 $a = (i + j) / 3;$  $\frac{1}{2}$  a=3  $a = (float)(i + j) / 3; \rightarrow // a = 3.333333$ 

if  $(a=b)$  //if  $(a==b)$  $\ldots (a < 3)$  // $\ldots$  (a<3) if (a && 0x10) // if (a &0x10)

char c[80]; #define CODE 1 if ( $c[i] = = \text{CODE}$ ) //(int) $c[i] = = 1$ 

 $0 < x < 100$  //ошибка  $(0 < x)$  &&  $(x < 100)/$  Bepho

int  $a, b$ ; long  $c$ ; c=a\*b; // некорр 2 147 483 647 c=(long)a\*b; //правильно

# Стандартные матетматич функции

cmath stdlib.h большинство тип double аргументы тригонометрических - радианы  $sqrt{\sqrt{sqrt(x)}}$  $fabs(x)$  $|X|$ 

 $exp(x)$  $\overline{e^{\prime}}$ x  $pow(x,y)$  $\overline{\mathsf{X}^{\prime}}\mathsf{Y}$  $ln(x)$  $log(x)$  $lg10(x)$  $log10(x)$  $tg(x)$  $tan(x)$ остаток от деления наименьшее целое наибольшее целое

 $\text{fmod}(x,y)$  $ceil(x)$  $floor(x)$ 

# $z = pow(x, 10.) + 3.7 * pow(x, 8.);$

 $Z = x^{10} + 3.7x^{8}$